## **WinApp\_Manager Активированная полная версия Скачать бесплатно без регистрации For PC**

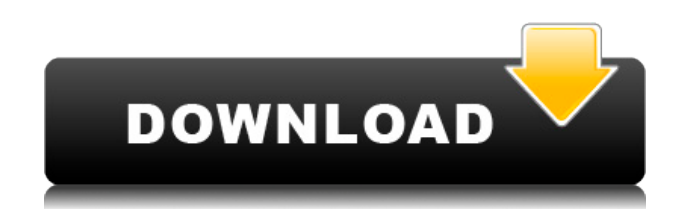

Стильно запускайте любимые приложения с помощью настраиваемого пользовательского интерфейса. С помощью этого инструмента вы можете применить любую новую тему к любому из ваших приложений Windows и сделать их настолько красивыми, насколько вы пожелаете. Визуальные изменения включают фон, кнопки, меню, шрифты и

наборы значков. Программа позволяет выбрать стиль, используя функции, доступные в качестве настройки пользовательского интерфейса. Вы можете применить новую тему ко всем своим активным программам одним щелчком мыши или выбрать отдельные приложения, к которым будет применена тема. Инструмент имеет настраиваемый список приложений, которые будут обновляться, что позволяет

очень легко быть в курсе последних обновлений. Визуально настройте свои приложения. Когда вы закончите настройку пользовательского интерфейса приложения, нажмите кнопку «Экспорт», чтобы экспортировать его как новый пакет значков. Простой способ применить другую визуальную тему к любому из запущенных приложений Windows. Немного тематики может превратить любой компьютер в ваш персональный компьютер. Простой способ настроить пользовательские кнопки и меню центра управления, а также позволить вам выбрать собственные настройки программы по умолчанию. Настройте значки для ваших любимых программ. Визуальная настройка и модификация всего пользовательского интерфейса — один из самых полезных инструментов, которые вы можете добавить

на свой компьютер с Windows 10. Настройте весь пользовательский интерфейс. Выберите новые настройки по умолчанию для различных программ. Применение новой темы к вашим программам это быстрый способ сделать их совершенно новыми и современными. Вы можете легко изменить значок, текст и отображение кнопок в интерфейсе любой из ваших программ и окон, не выполняя сотни шагов настройки. Вы можете легко

изменить настройки по умолчанию для любой из программ на вашем компьютере. Вы можете выбрать любую из предустановленных тем и поместить их в любое окно, какое захотите. Windows 10 — самая популярная версия ОС Windows, которая в настоящее время доступна для общего пользования. Хотя у него есть несколько приятных функций, у него также есть несколько раздражающих проблем, с

которыми сталкиваются многие пользователи. Здесь на помощь приходит инструмент настройки. С помощью этого инструмента вы можете сделать так, чтобы Windows 10 выглядела именно так, как вы хотите. Параметры настройки включают встроенную панель запуска приложений, панель задач, меню, панели инструментов, редактор тем, гаджеты Windows и многое другое. Его можно добавить, установив полную версию

## инструмента на свой компьютер или даже загрузив

**WinApp\_Manager Crack + Activator**

WinApp\_Manager — это простое программное обеспечение, созданное специально для помощи в обновлении программ, установленных на вашем компьютере. WinApp Manager — это простое программное

обеспечение, созданное специально для помощи в обновлении программ, установленных на вашем компьютере. Он может похвастаться чистым и интуитивно понятным макетом, который позволяет выполнять процесс обновления с минимальными усилиями. Инструмент автоматически сканирует установленные утилиты и ищет последние версии в Интернете. Вы можете обновить выбранную

программу или заставить WinApp\_Manager установить доступные обновления для всех перечисленных приложений. Более того, вам разрешено выполнять операции поиска для нахождения программы в списке. Кроме того, утилиты организованы по разным категориям для их быстрой идентификации, а именно «Инструменты», «Интернет», «Мультимедиа», «Безопасность», «Системные инструменты» и другие.

WinApp Manager также может обновлять видеодрайверы и позволяет вам вручную проверять наличие последней версии, сообщать о проблеме, а также проверять доступные, установленные или загруженные обновления, обновленные утилиты или все установленные инструменты, отображаемые на разных панелях. Программа предоставляет дополнительную информацию о каждом

приложении, такую как последние, установленные и загруженные версии, краткое описание его функций и ссылку, по которой можно перейти на официальный сайт. Еще одной примечательной особенностью, о которой стоит упомянуть, является возможность установки новых программ на ваш компьютер прямо из главного окна. Что касается параметров конфигурации, вы можете заставить

WinApp\_Manager сохранять загруженные файлы, выбирать режим установки, обновления или удаления (запрашивать подтверждение, автоматически), ограничивать количество одновременных загрузок, запускать его при запуске Windows и автоматически искать обновления. , а также настроить параметры прокси. Во время нашего тестирования мы заметили, что WinApp\_Manager быстро

выполняет процесс обновления.Он вполне дружит с системными ресурсами, поэтому на общую производительность компьютера не влияет. В общем, если вы ищете простую в использовании программу, которая поможет вам обновлять ваши приложения одним щелчком мыши, вы можете попробовать WinApp\_Manager и посмотреть, что она может сделать для вас. Комментарии

WinApp Manager Это бесплатное программное обеспечение, доступное для Microsoft Windows, является одним из лучших приложений благодаря возможности обновлять компьютерные программы и видеодрайверы всего несколькими щелчками мыши. Это бесплатное программное обеспечение, доступное для Microsoft Windows, является одним из лучших приложений благодаря возможности

обновлять компьютерные программы и видеодрайверы всего за несколько кликов. 1eaed4ebc0

WinApp\_Manager — это простой в использовании инструмент, позволяющий обновлять программы на вашем компьютере. С его помощью вы можете обновлять уже установленные приложения и даже искать доступные обновления. Вы также можете проверить наличие последней версии установленных инструментов, а также

**WinApp\_Manager With License Key Free Download [Latest 2022]**

автоматически загрузить и установить их. Вы можете настроить запуск WinApp Manager при каждом включении компьютера. Более того, вы можете выбрать, может ли инструмент загружать приложения из Интернета (молча и без подтверждения пользователя) или просто проверять наличие обновлений. Теперь, когда вы получили все функции, которые может предложить эта программа, давайте

посмотрим, как использовать WinApp\_Manager для обновления ваших программ на вашем компьютере. WinApp\_Manager на вашем компьютере: 1. Запустите WinApp Manager Если вы хотите обновить свои программы с помощью этого инструмента, запустите программу из меню «Пуск» или просто дважды щелкните по ее значку. 2. Войдите в свою учетную запись Нажмите на вкладку «Вход» в нижней части окна

WinApp Manager. 3. Выберите приложения, которые вы хотите обновить. Нажмите на вкладку «Инструменты», расположенную в левой части окна программного обеспечения. Там будет отображаться список всех установленных приложений. Вы можете отметить приложение, которое хотите обновить, выбрав его имя. Выбранный элемент будет выделен в списке. 4. Выберите вариант

обновления Это довольно просто. Если вы хотите, чтобы инструмент обновлял приложение, установите флажок «Загрузить и установить». 5. Задайте параметры апдейтера Чтобы указать режим загрузки, вам необходимо ввести «Пользовательский режим загрузки» в соответствующем поле. Вы можете выбрать, насколько быстро инструмент может загружать файлы программы и папку с загруженными файлами. Вы

также можете указать пользовательское расположение, в котором WinApp\_Manager будет размещать обновленные файлы. 6. Удалите выбранные элементы из списка примененных обновлений. Установите флажок, чтобы снять отметку со всех выбранных элементов.Вы также можете отменить выбор некоторых из них. Вы можете удалить все приложения из списка, поставив галочку слева от

## каждого из пунктов во вкладке «Инструменты». 7. Выполните поиск определенной программы Чтобы найти в списке программу, которая ранее была добавлена в список,

**What's New In?**

WinApp\_Manager — это простое программное обеспечение, созданное специально для помощи в обновлении программ,

установленных на вашем компьютере. Он может похвастаться чистым и интуитивно понятным макетом, который позволяет выполнять процесс обновления с минимальными усилиями. Инструмент автоматически сканирует установленные утилиты и ищет последние версии в Интернете. Вы можете обновить выбранную программу или заставить WinApp\_Manager установить доступные обновления для

всех перечисленных приложений. Более того, вам разрешено выполнять операции поиска для нахождения программы в списке. Кроме того, утилиты организованы по разным категориям для их быстрой идентификации, а именно «Инструменты», «Интернет», «Мультимедиа», «Безопасность», «Системные инструменты» и другие. WinApp Manager также может обновлять видеодрайверы и позволяет

вам вручную проверять наличие последней версии, сообщать о проблеме, а также проверять доступные, установленные или загруженные обновления, обновленные утилиты или все установленные инструменты, отображаемые на разных панелях. Программа предоставляет дополнительную информацию о каждом приложении, такую как последние, установленные и загруженные версии, краткое

описание его функций и ссылку, по которой можно перейти на официальный сайт. Еще одной примечательной особенностью, о которой стоит упомянуть, является возможность установки новых программ на ваш компьютер прямо из главного окна. Что касается параметров конфигурации, вы можете заставить WinApp\_Manager сохранять загруженные файлы, выбирать режим установки,

обновления или удаления (запрашивать подтверждение, автоматически), ограничивать количество одновременных загрузок, запускать его при запуске Windows и автоматически искать обновления. , а также настроить параметры прокси. Во время нашего тестирования мы заметили, что WinApp\_Manager быстро выполняет процесс обновления. Он вполне дружит с системными

ресурсами, поэтому на общую производительность компьютера не влияет. В общем, если вы ищете простую в использовании программу, которая поможет вам обновлять ваши приложения одним щелчком мыши, вы можете попробовать WinApp\_Manager и посмотреть, что она может сделать для вас. Требования WinApp\_Manager: WinApp Manager доступен на английском, а также на других языках. Минимальные

системные требования: Windows XP, Windows Vista или Windows 7 (32 разрядная), Windows 8 или Windows 10 (32-разрядная), Windows 10 (64-разрядная), Windows Server 2008 или Windows Server 2012. Кроме того, приложение также требует прав администратора. WinApp\_Manager доступен для бесплатной загрузки с сайта разработчика. Вы также можете попробовать демо-версию инструмента,

## прежде чем принять решение о покупке.

 $\Pi$  Процессор: Intel Core i3  $\Box$ ОЗУ: 4 ГБ ∏Жесткий диск: 2 ГБ ·Wi-Fi: ПОС: Windows 10 ・Язык: японский, английский Особенности ・Окончательный ответ на ваш вопрос о разработке игры. ПСоздавайте и играйте в 3D-мини-игры в гостиничных номерах дома. ・Создайте более 40 различных типов игровых объектов и четыре различных игровых режима.

・Развивайте свое воображение с помощью множества творческих функций. [Красивая 3Dграфика.